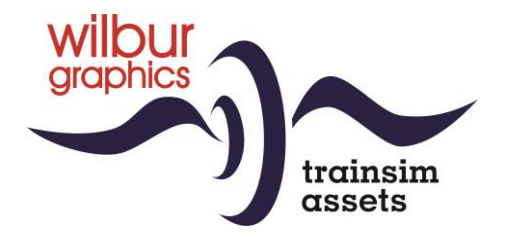

# DB Köf Einheitslokomotive II für TS Classic

Version 1.1

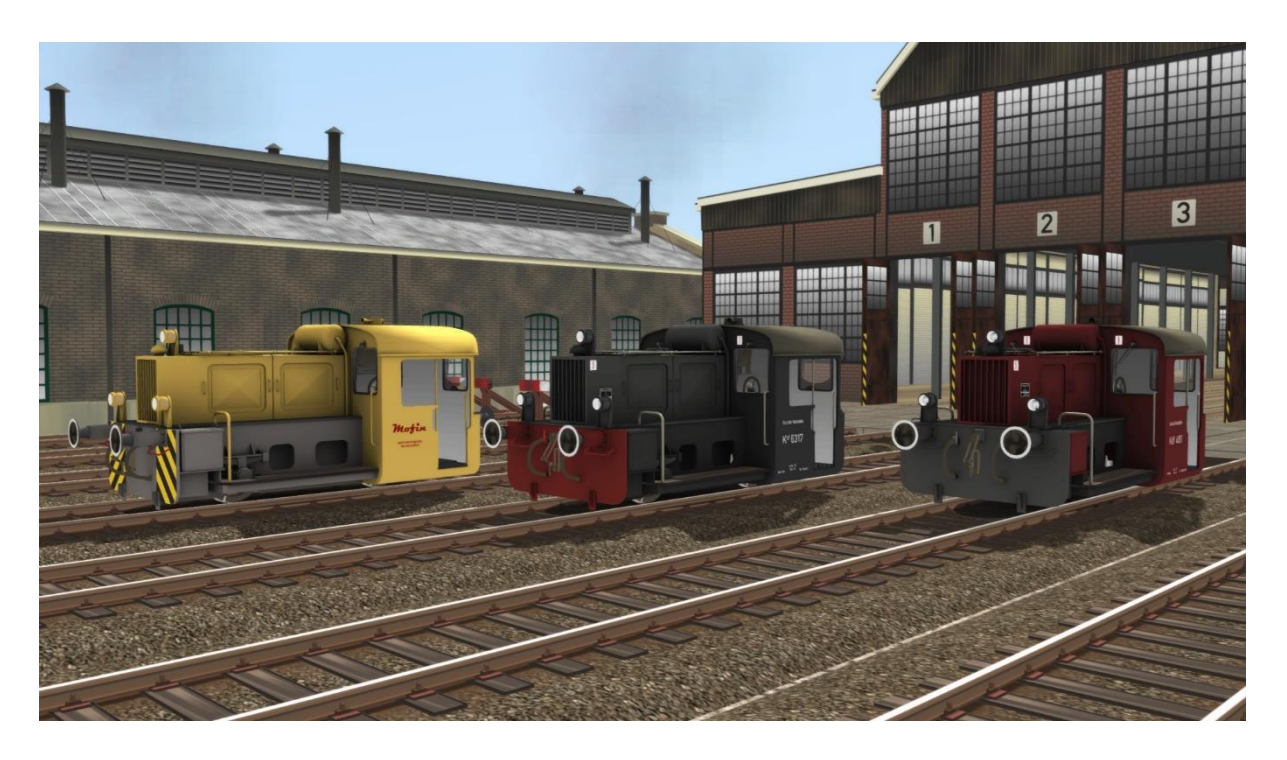

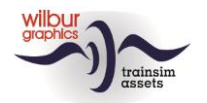

#### **Handbuch Kleinlokomotive Köf II**

### **Inhaltsverzeichnis**

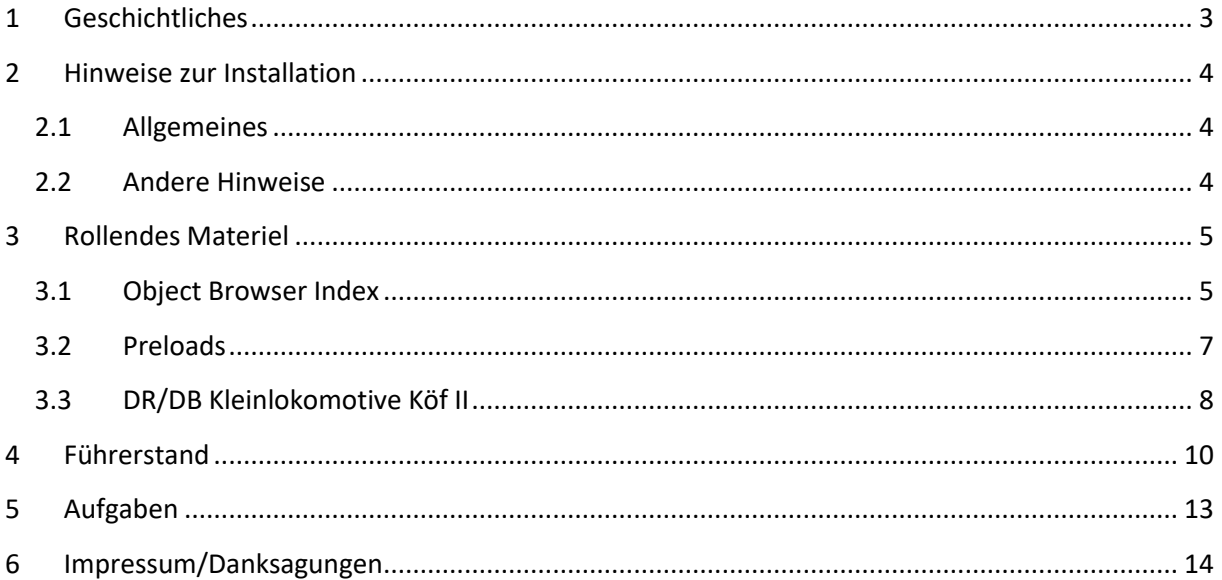

### Disclaimer DoveTail Games Ltd.

IMPORTANT NOTICE. This is user generated content designed for use with DoveTail Games Limited's train simulation products, including Train Simulator 2020. DoveTail Games Limited does not approve or endorse this user generated content and does not accept any liability or responsibility regarding it.

This user generated content has not been screened or tested by DoveTail Games Limited. Accordingly, it may adversely affect your use of DoveTail Games's products. If you install this user generated content and it infringes the rules regarding user-generated content, DoveTail Games Limited may choose to discontinue any support for that product which they may otherwise have provided.

The RailWorks EULA sets out in detail how user generated content may be used, which you can review further here: www.railsimulator.com/terms. In particular, when this user generated content includes work which remains the intellectual property of DoveTail Games Limited and which may not be rented, leased, sub-licensed, modified, adapted, copied, reproduced or redistributed without the permission of DoveTail Games Limited."

#### **Handbuch Kleinlokomotive Köf II**

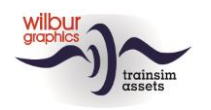

### <span id="page-2-0"></span>**1 Geschichtliches**

Im Jahre 1932 bildeten die Deutsche Reichsbahn Gesellschaft und mehrere Lieferfirmen eine Arbeitsgemeinschaft um die Baugrundsätze für eine Einheitslokomotive der Leistungsgruppe II auf zu stellen. Das Leistungsprogramm war bereits in 1930 festgelegt worden. Viele Hersteller lieferten zwischen 1933 und 1956 etwa 2000 Kleinlokomotiven an die deutschen Eisenbahnen. Während diesen Zeitraum kamen viele Antriebsarten zur Anwendung, aber letztendlich wurde die Köf II nur mit Dieselmotore und Strömungsgetriebe eingesetzt.

Nach 1945 beauftragten die beide deutschen Bahnverwaltungen die Industrie mit nachbauten der Köf II, die allerdings im Laufe der Zeit weiter modernisiert werden. Überaltete Motore und Getriebe wurden ersetzt und die Führerstände wurden durch Türe und Fenster geschlossen. Unsere Version entspricht aber die Ursprungsausführung mit offenen Einstiege und Seitenöffnungen.

Die letzte Vertreter der Reihe waren Ende 80-ziger Jahre des voriges Jahrhunderts sowohl bei der DR als bei der DB ausgemustert worden, aber viele Kleinloks kennten noch ein Gnadenfrist als Werkslokomotive und endeten dann ihren Lebenslauf als Gegenstand eines Eisenbahnmuseums.

(Quelle: Glatte, Eisenbahn-Fahrzeug-Archiv: Diesellokomotiven deutscher Eisenbahnen, Alba 1988)

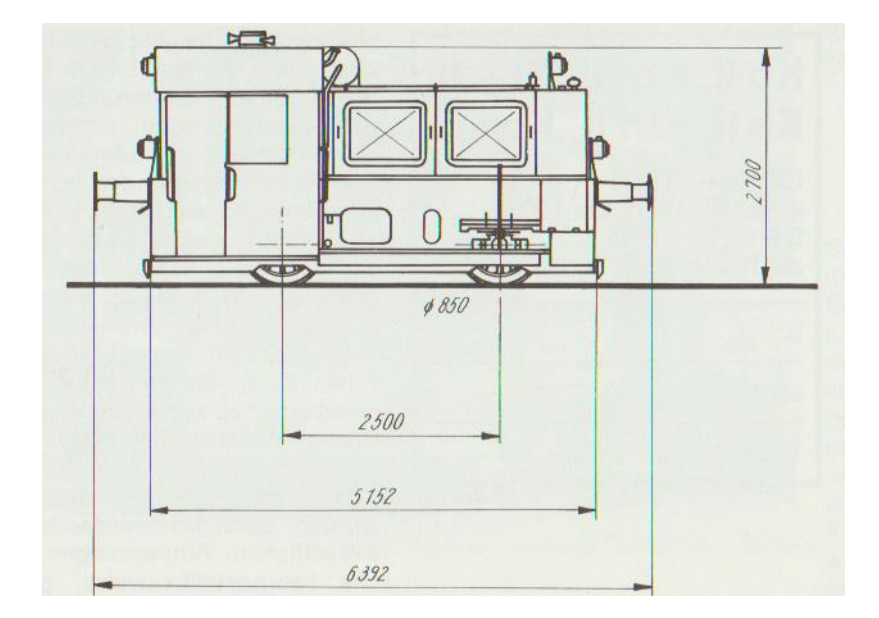

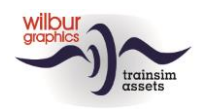

### <span id="page-3-0"></span>**2 Hinweise zur Installation**

### <span id="page-3-1"></span>**2.1 Allgemeines**

Die Köf II Kleinlokomotive von Wilbur Graphics wird als .zip-Datei geliefert und enthalt neben einer Liesemich\_DE.txt die folgenden Objekte:

- Ordner Manual\Wilbur Graphics mit deutschen, englischen und niederländischen Handbücher:

```
WG DB Köf II Handbuch V1 1.pdf
WG_DB_Köf_II_Manual_V1_1.pdf
WG DB Köf II Handleiding V1 1.pdf
```
- Installationsprogramm WG\_DB\_Köf\_II\_V11\_20220405.exe

Nachdem die Installations-.exe aktiviert worden ist folgen einige Wahl- bzw. Einträge-Möglichkeiten:

- Sprache (Dutch/English/French/German)

- Akzeptieren der Lizenzbestimmungen (EULA)

Bitte lesen Sie die release notes.txt für aktuelle Änderungen usw.

#### <span id="page-3-2"></span>**2.2 Andere Hinweise**

• Wenn der Installer unfähig ist den Railworks-Ordner zu finden stellen Sie bitte sicher ob das Windows Registry mit dem korrekten Railworks-Ordner verbunden ist. Diese Lage wird normalerweise entstehen wenn Sie die Steam-Umgebung nach einen anderen PC oder Platte verlegt haben. Das können Sie erledigen durch eine Neuinstallation Steams in die ursprünglichen Stelle.

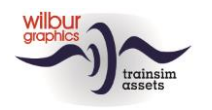

### <span id="page-4-0"></span>**3 Rollendes Materiel**

### <span id="page-4-1"></span>**3.1 Object Browser Index**

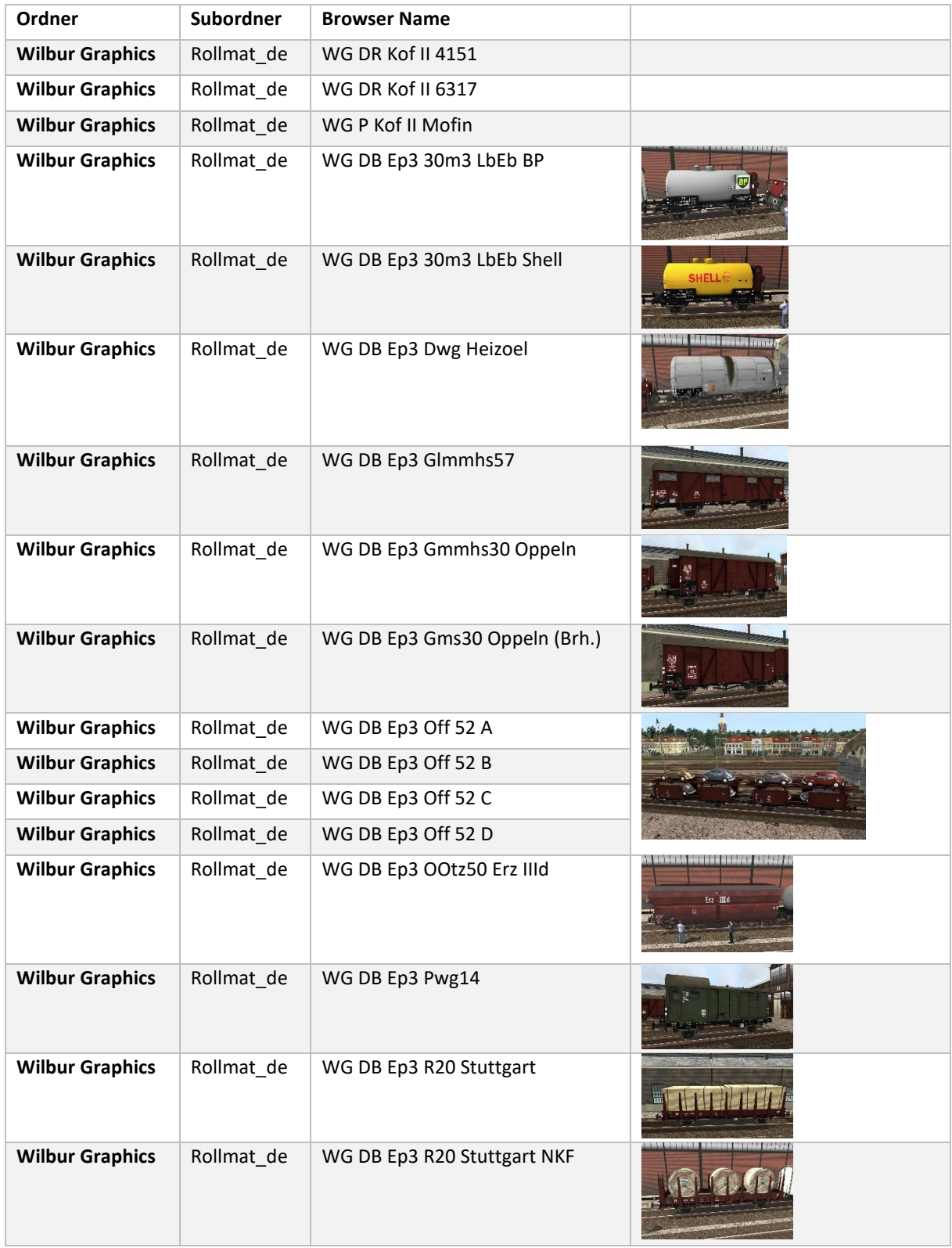

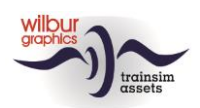

#### **Handbuch Kleinlokomotive Köf II**

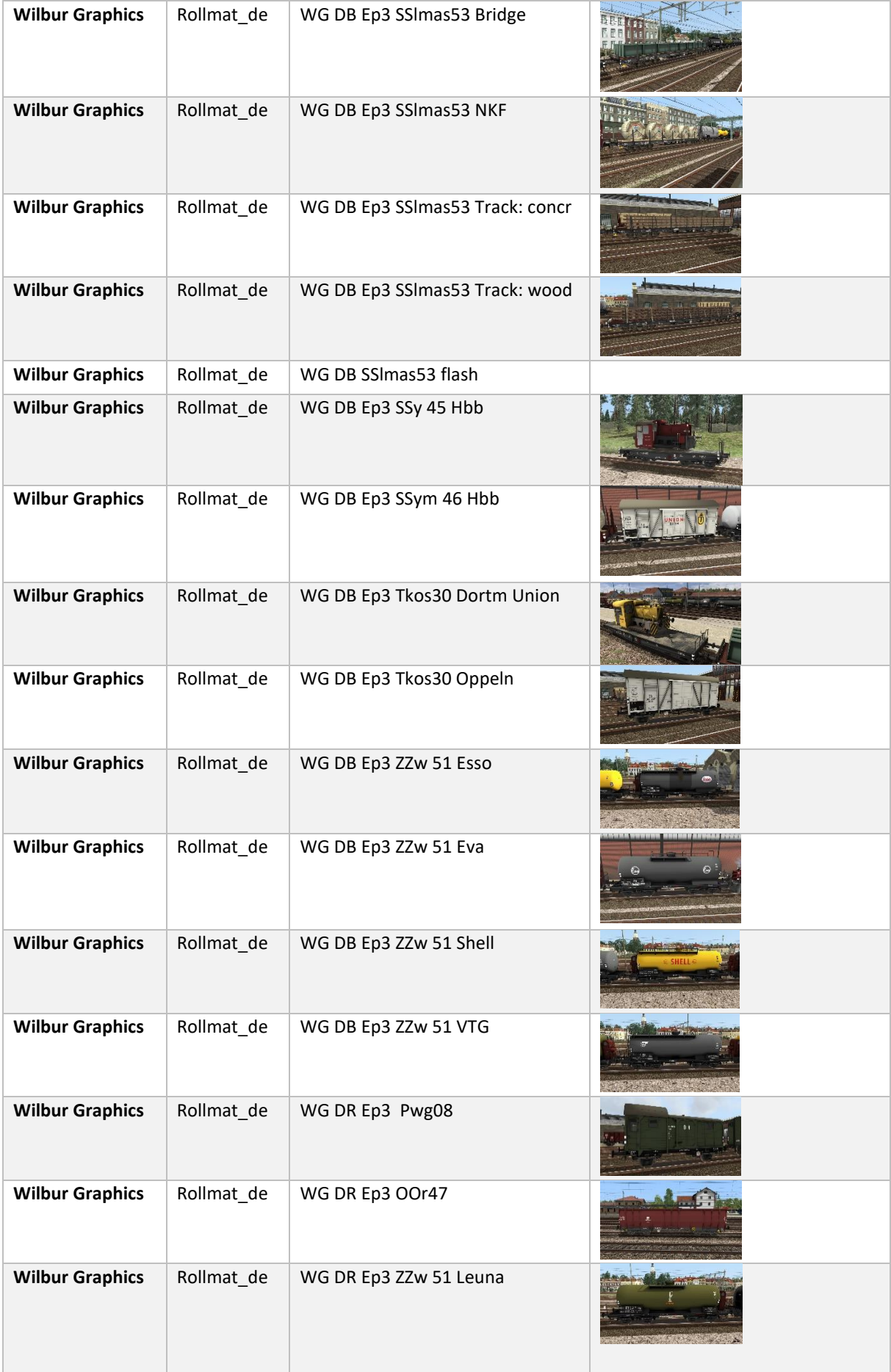

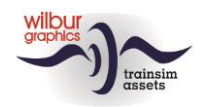

#### <span id="page-6-0"></span>**3.2 Preloads**

- WG DB Köf II m. EDK-zug
- WG DR Köf II m. EDK-zug

Der EDK-Zug ist als Freeware-Addon erhältlich im Webseite [\(www.w](http://www.trainworx.eu/)ilburgrahics.com)

- WG DB Köf II m DB Güterwagen (1)
- WG DB Köf II m DB Güterwagen (2)
- WG DB Köf II m DB Güterwagen (3)
- WG DB Köf II m DB Güterwagen (4)
- WG DR Köf II m DR Güterwagen

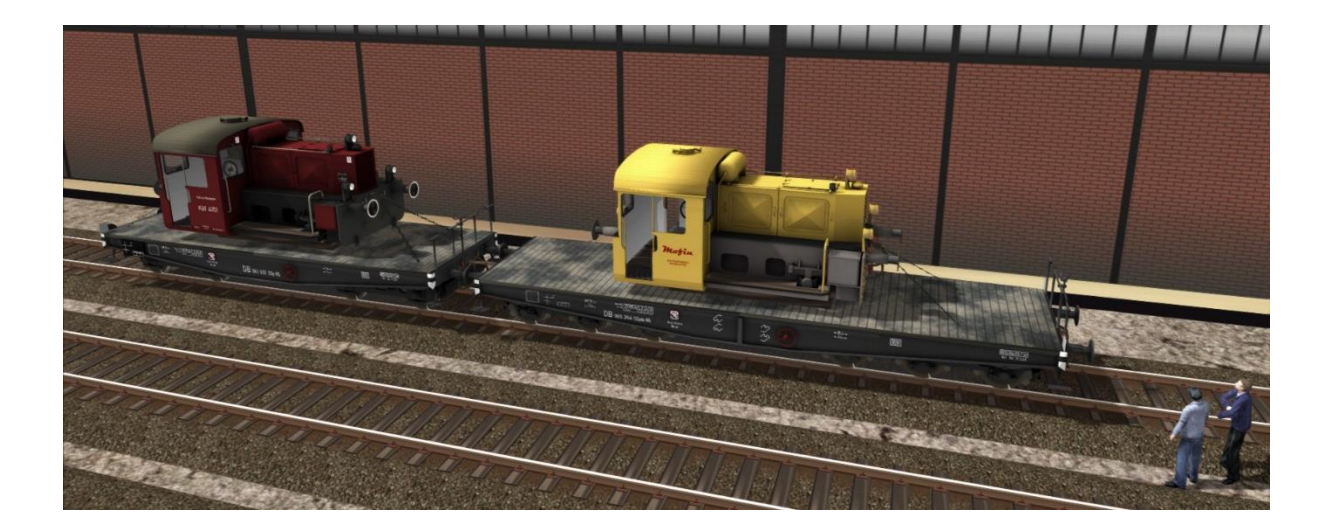

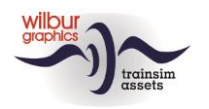

### <span id="page-7-0"></span>**3.3 DR/DB Kleinlokomotive Köf II**

# DB Köf 4151

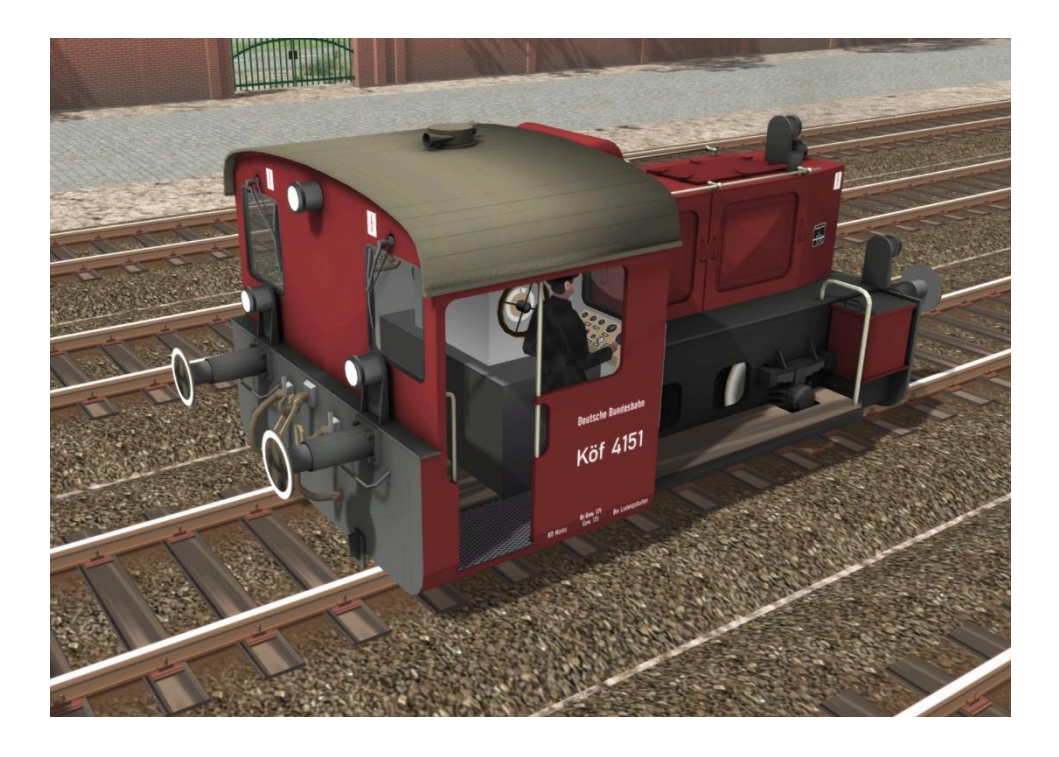

# DR Köf 6317

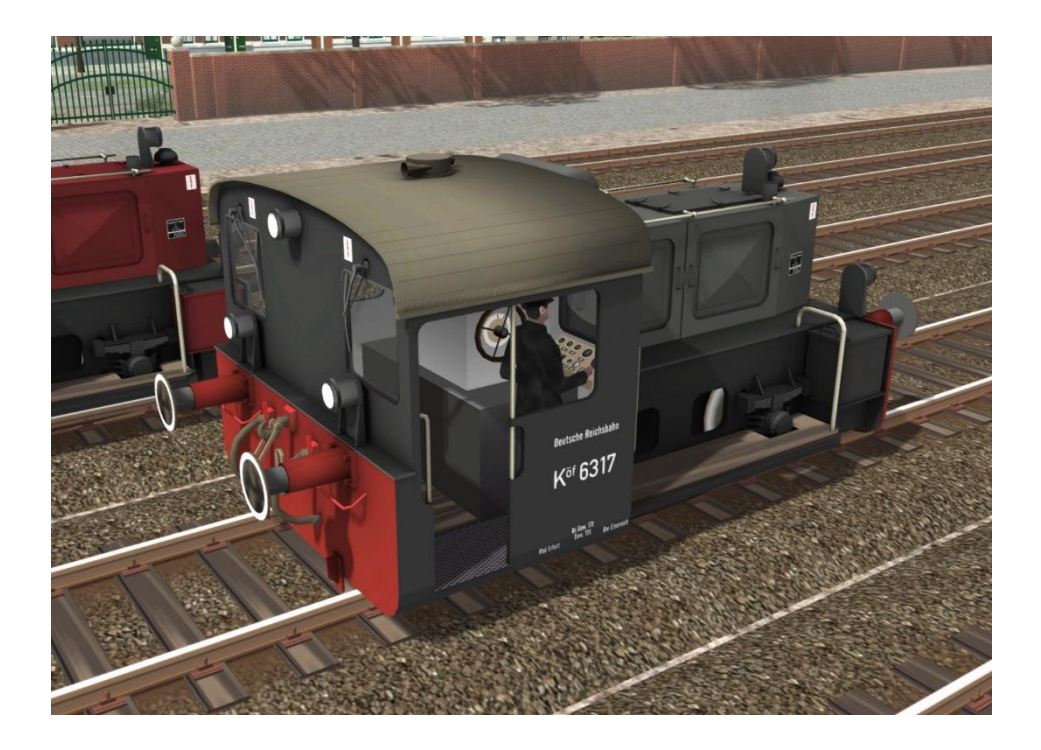

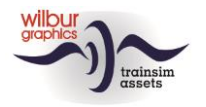

# Privat-Köf Mofin

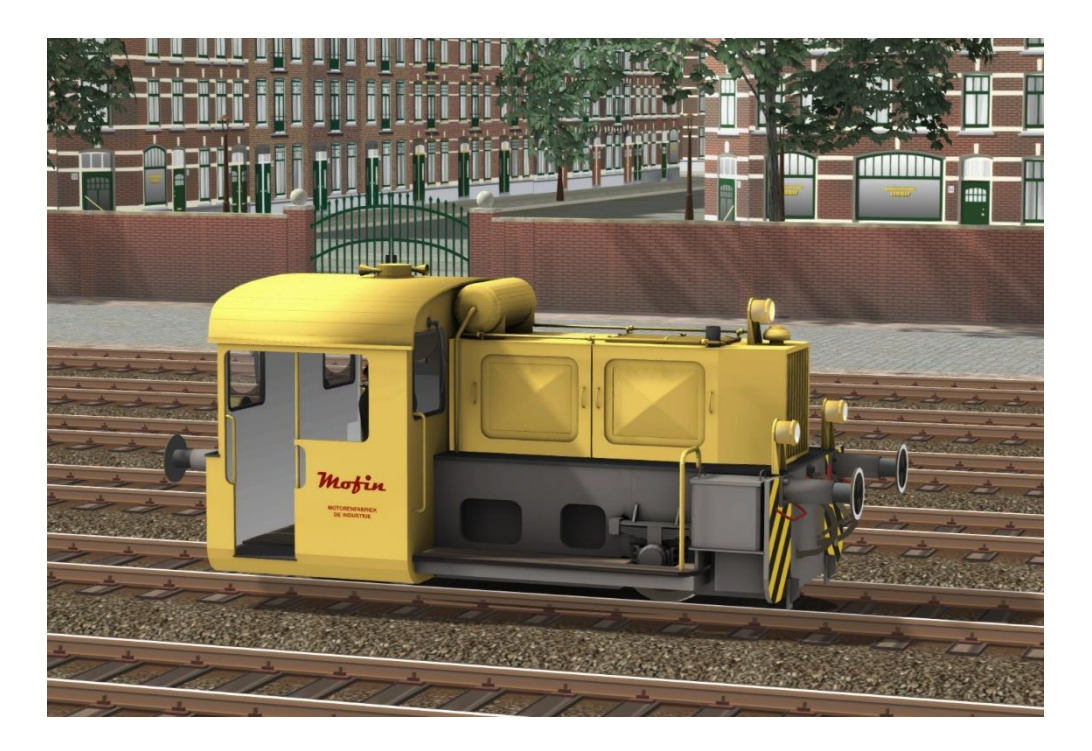

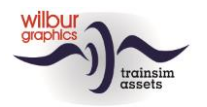

### <span id="page-9-0"></span>**Führerstand**

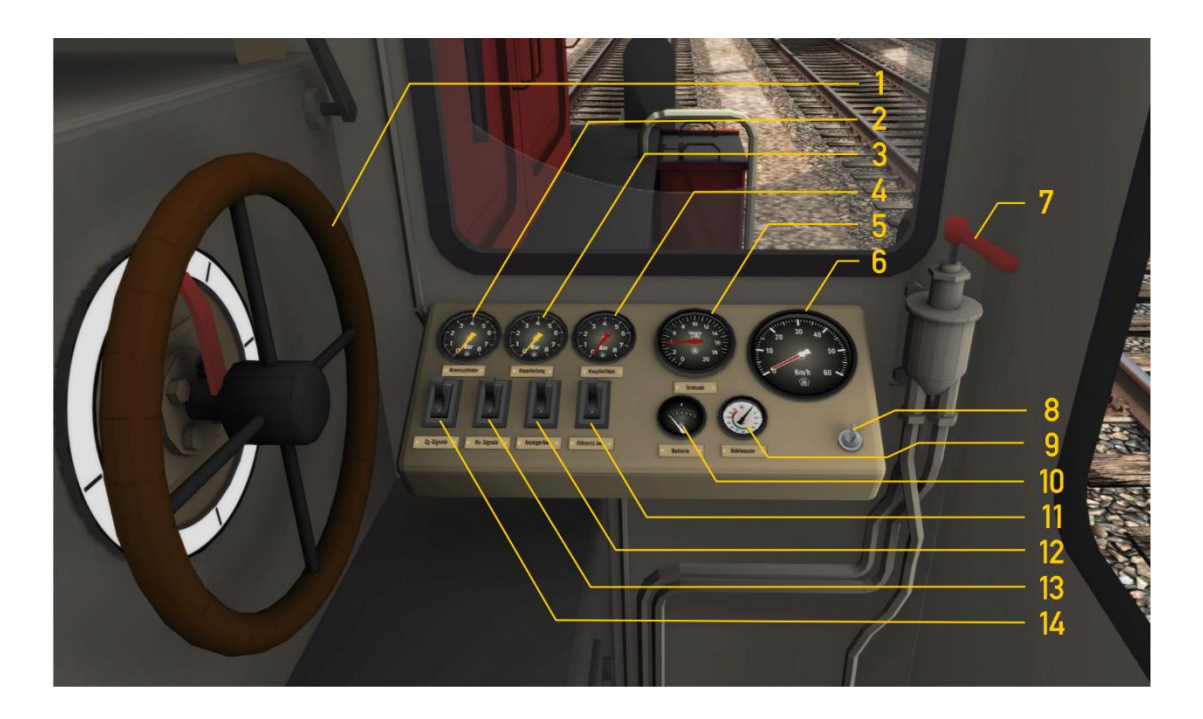

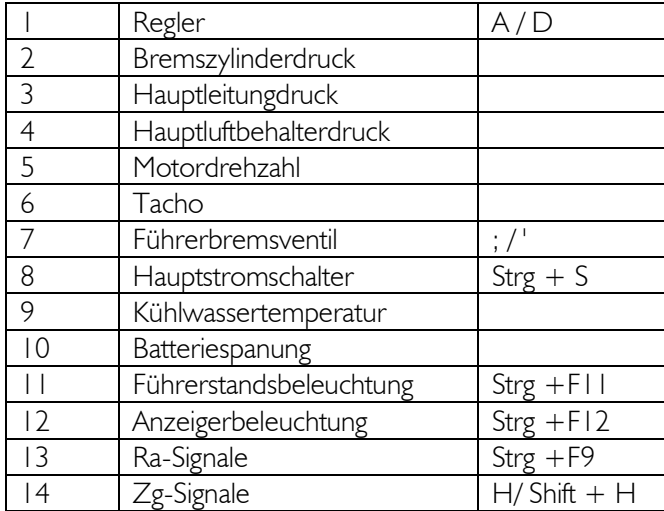

Der Haupstromschalter kann auch mit dem Tastenkombination Strg + Shift + S betätigt werden – bitte siehe nächste Seite.

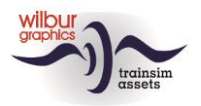

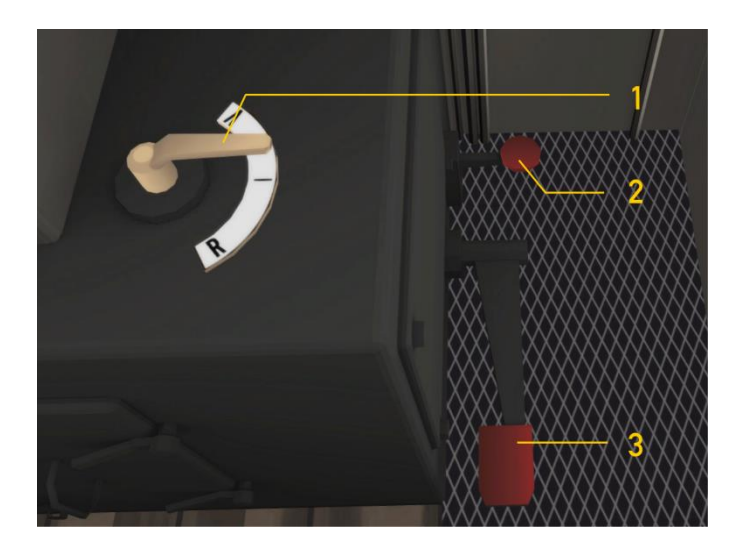

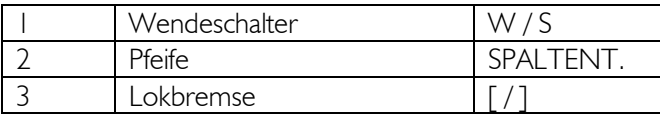

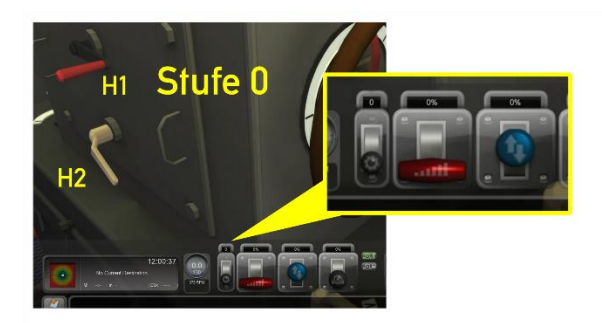

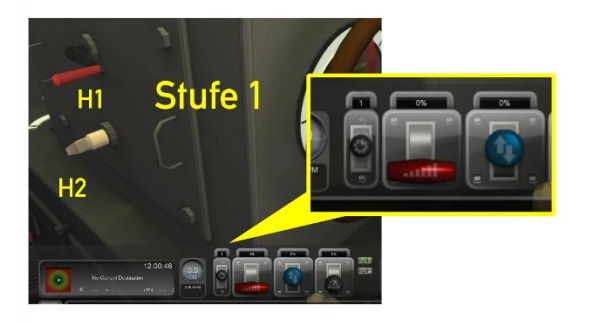

Diese kann nur betätigt werden wenn die Wendeschalter und den Regler im Neutralen Stand gesetzt sind, und die Köf nicht bewegt. Drei Schaltstufen sind vorgesehen: 0 = Neutral,  $1 =$  Langsamfahrt (bis ung. 15 km/h),  $2 =$ Schnellfahrt (bis ung. 45 km/h). Die Stufen sind auf drei verschiedenen Weisen vom Spieler einzulegen, entweder mit dem Maus (HUD oder H1) oder mit dem E-taste. Die Getriebesperre (H2) funktioniert automatisch.

Jetzt schauen wir uns die Getriebeschaltung an.

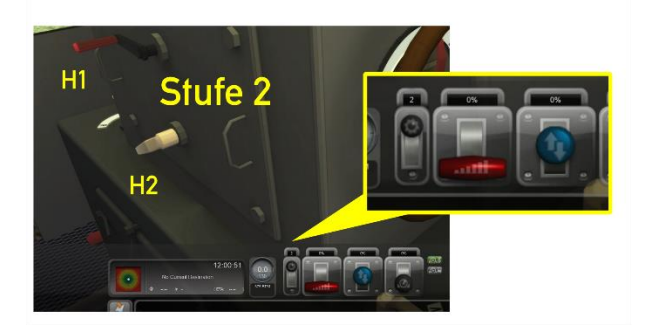

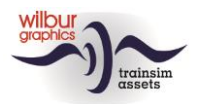

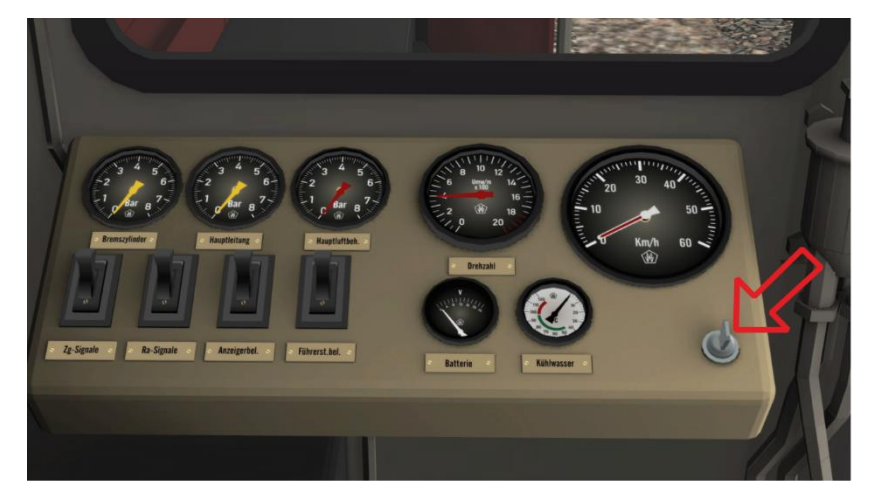

Nach Betätigung des Hauptstromschalters mit dem Mause oder Strg + S werden die wichtigsten Bedienungselemente frei geschaltet.

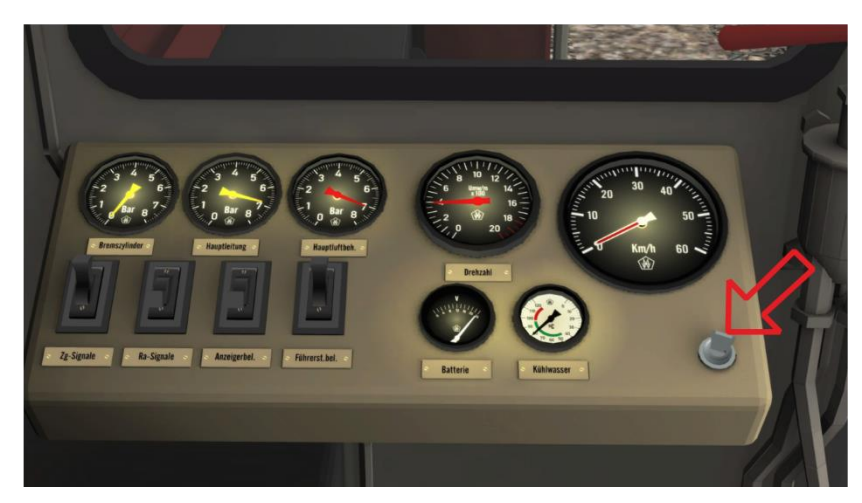

Mit Strg + Shift + S werden auch die Anzeigerbeleuchtung mit den Ra-Signale eingeschaltet und Stufe 1 des Strömungsgetriebes wird eingelegt.

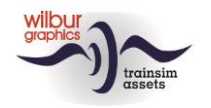

## <span id="page-12-0"></span>**5 Aufgaben**

Die mitgelieferten Aufgaben erfordern das Sie folgenden Addons schon im Besitz haben:

- DTG Route Konstanz-Villingen (KV)
- Wilbur Graphics Retro Canvas Route (RCR)

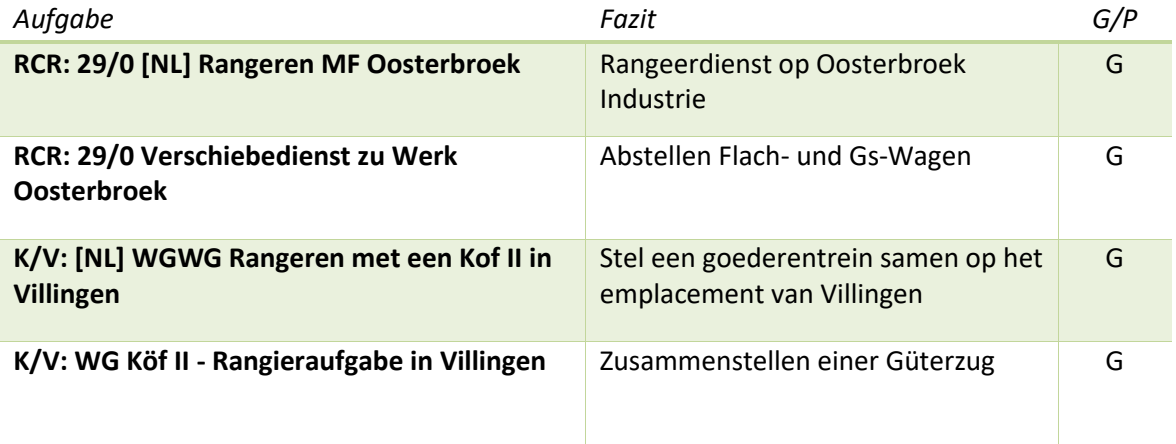

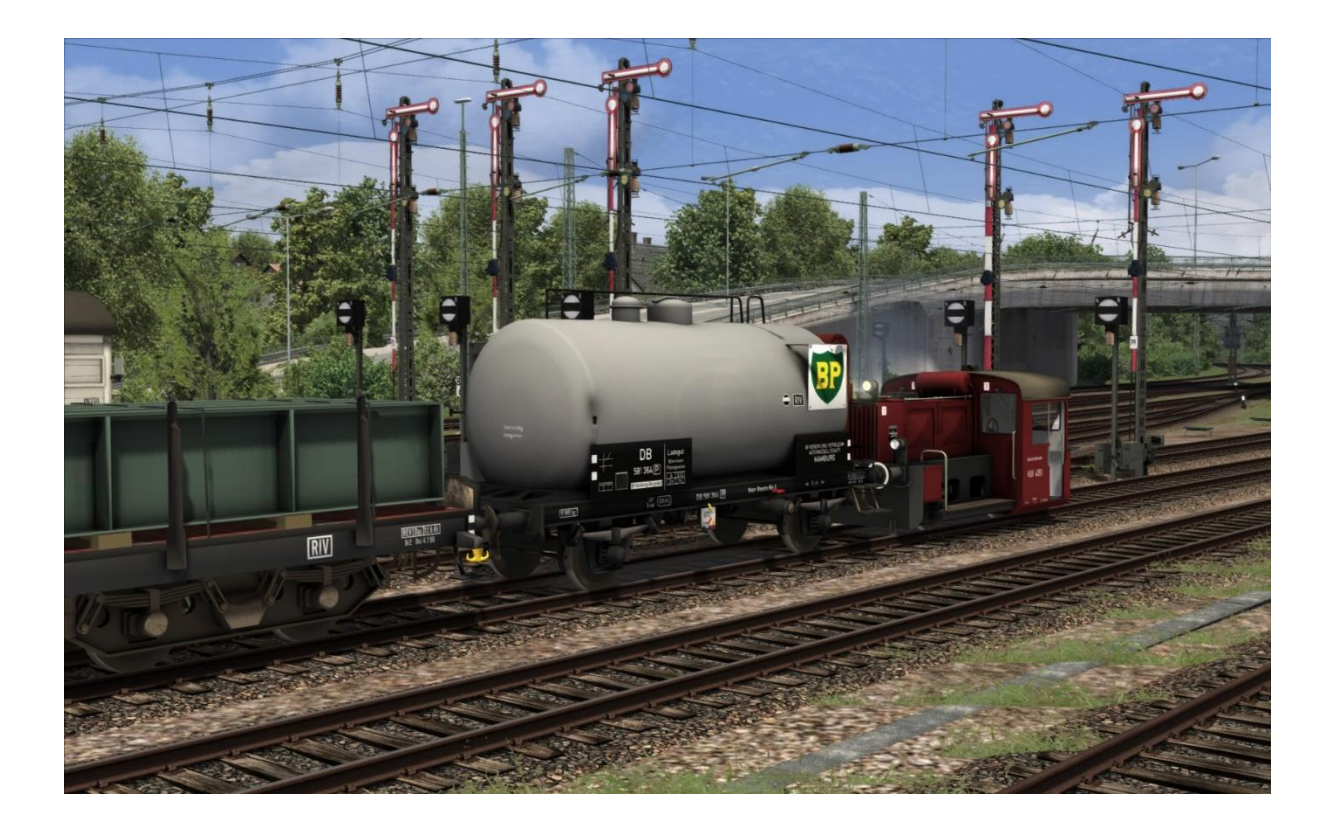

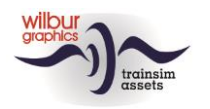

### <span id="page-13-0"></span>**6 Impressum/Danksagungen**

#### **Gestaltung und Produktion:**

© Wilbur Graphics, Henk van Willigenburg ( [www.wilburgraphics.c](http://www.wilburgraphics./)om )

#### **Sound WG Dampfloks:**

Wir bedanken uns an Michel Rausch, Thorsten Gosny und Rene Puchelt für ihren Vorschläge beim fertig stellen von Geräusche und an den Hcc!trainsim-Mitglied Studio 2561 für die Pfeife-Effekten.

#### **Career Scenarios als Vorbild von:**

©Dovetail Games

#### **Tipps und Beratung**:

ChrisTrains.com TrainworX (Paul Mersel) Ton van Schaik Reinhart 190963 Stoker

**Szenarien:** Wilbur Graphics (Henk van Willigenburg)

**Test**: Ton van Schaik, René 't Hooft

**Facebook:** *Wilbur Graphics* https://www.facebook.com/wilburgraphicspage/

Version 1.1 build 20221115

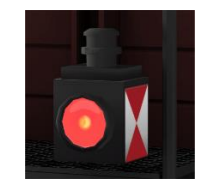